收訖明細

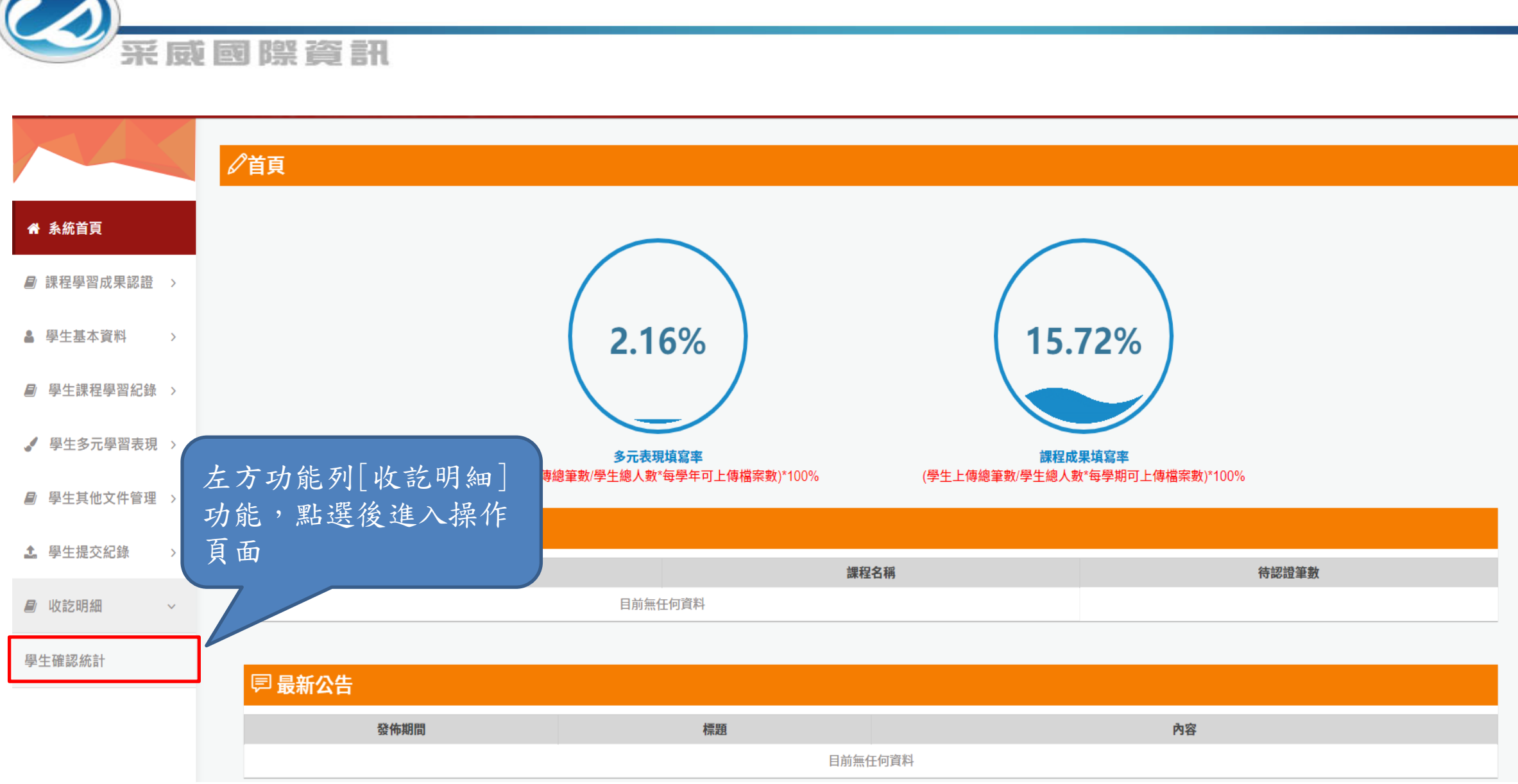

## 收訖明細\_學生確認統計

采威國際資訊

此功能可查看學生確認狀況的統計; 此功能依各類別權限顯示

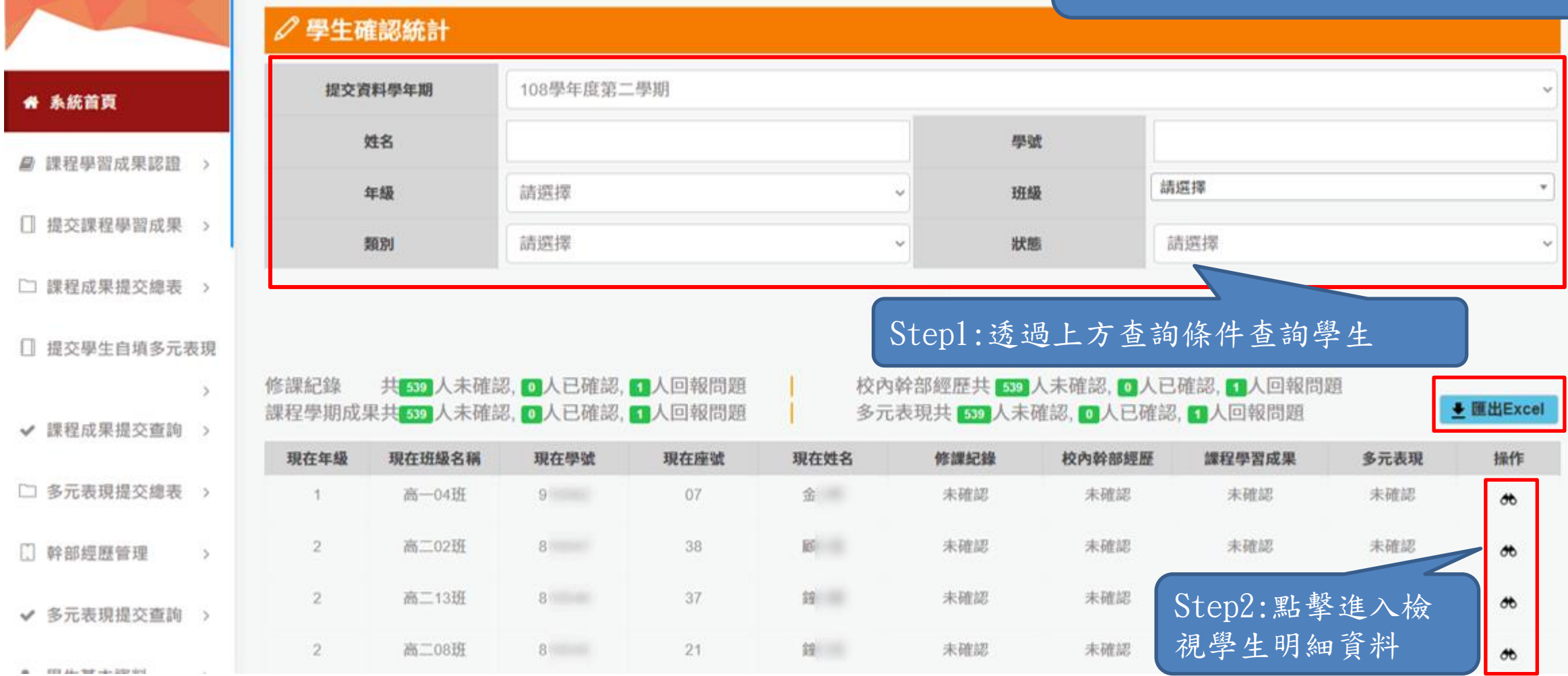

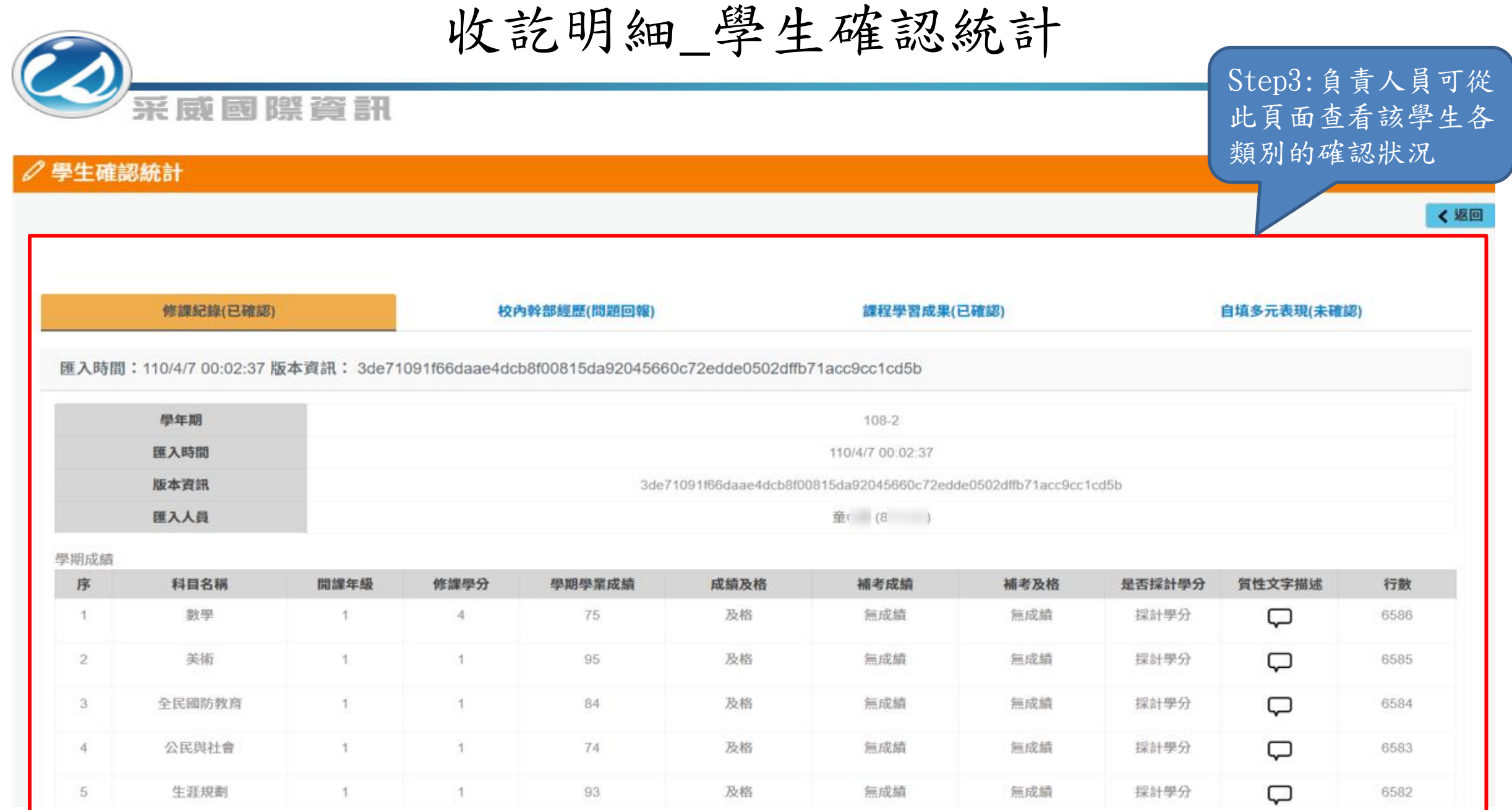